# **[Comment empêcher Android de](https://www.lenetexpert.fr/comment-empecher-android-de-sauvegarder-automatiquement-nos-donnees-personnelles/) [sauvegarder automatiquement](https://www.lenetexpert.fr/comment-empecher-android-de-sauvegarder-automatiquement-nos-donnees-personnelles/) [nos données personnelles ?](https://www.lenetexpert.fr/comment-empecher-android-de-sauvegarder-automatiquement-nos-donnees-personnelles/)**

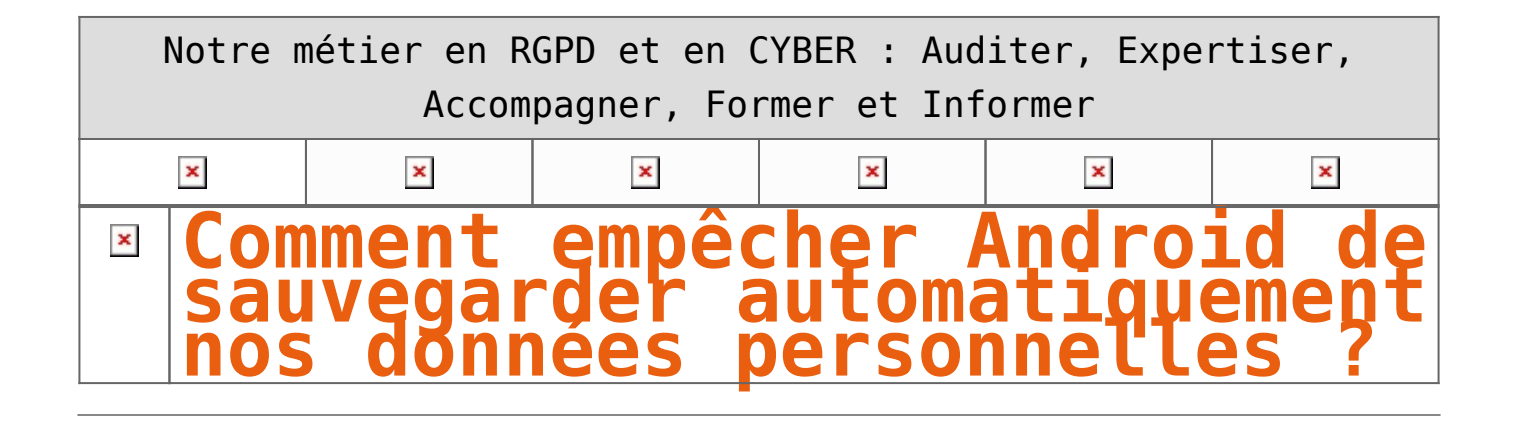

**Nos smartphones et tablettes Android sauvegardent certaines de nos données personnelles sur les serveurs de Google sans forcément nous demander notre avis. Un système qui peut s'avérer aussi pratique pour certains qu'il peut être dérangeant pour d'autres. Encore faut-il savoir quelles sont les données sauvegardées par Google et celles qui ne le sont le pas. Nous allons donc aujourd'hui nous pencher sur la question.**  $\pmb{\times}$ 

N'avez-vous jamais remarqué que lorsque vous entrez-vos identifiants Google dans un nouvel appareil Android, ce dernier retrouvait automatiquement certaines de vos informations personnelles, notamment vos contacts. Pourtant, vous n'avez jamais rien fait pour, et pour cause puisque cette option est activée par défaut. Ce qui signifie que vous pouvez également la désactiver. La plupart des utilisateurs la conservent néanmoins activée pour des raisons de praticité.

Il faut dire que cette sauvegarde automatique peut s'avérer utile lorsque vous changez de smartphone, lorsque vous disposez de plusieurs appareils Android ou si par malheur, vous vous faisiez voler votre téléphone. Mais certains ne veulent pas que leur vie privée se retrouve sur le cloud de Google. Ce tutoriel est pour eux mais avant de passer à la pratique, un peu de théorie.

#### **Les données automatiquement sauvegardées par Google**

Au sein de son OS, Google a intégré un outil du nom d'Android Backup Service qui sauvegarde certaines données liées aux services que vous utilisez. Ces données sont les suivantes :

• **Contacts** qui sont sauvegardés au sein de Google Contacts. Vous pouvez ainsi les retrouver sur tous vos appareils et même sur votre PC en vous connectant simplement à votre compte.

• **Emails** qui sont sauvegardés au sein de Gmail

• **Documents**, ce qui vous permet d'ailleurs d'éditer vos documents sauvegardés dans le cloud à partir de n'importe lequel de vos appareils

#### • **Calendriers**

• **Chrome** : vos favoris et votre historique de navigation sont synchronisés avec votre compte. Idem pour vos [mots de passe si vous avez activé la fonction Smart Lock](http://www.phonandroid.com/google-smart-lock-vous-aurez-plus-besoin-saisir-vos-mots-passe.html)

• **Hangouts** : vos conversations sont sauvegardées

• **Google Play Store** : les applications que vous avez téléchargées sont automatiquement sauvegardées. Vous pouvez ensuite les retrouvez dans l'onglet « Mes applications » de la boutique. C'est très pratique lorsque vous changez de smartphone car vous n'avez pas besoin de les rechercher une par une, en outre, les applications achetées sont également sauvegardées

• Vos **photos** et vidéos, à condition d'[utiliser l'application Google Photos](http://www.phonandroid.com/google-photos-astuces-connaitre-absolument.html) et d'avoir activé la sauvegarde automatique de vos médias

• Certaines **données d'applications**

#### **Comment empêcher Google de sauvegarder vos données**

Vous n'êtes pas ravis à l'idée que Google en sache autant sur vous et vous souhaiteriez que certaines de vos données ne soient pas sauvegardées ? Et bien rassurez-vous, c'est possible et en quelques clics. Il vous suffit pour cela de :

• Vous rendre dans le menu **Paramètres > Personnel > Comptes de votre smartphone**

• Sélectionner votre compte Google

• Décocher toutes les données que vous ne voulez pas que Google sauvegarde

#### $\pmb{\times}$

Et pour aller plus loin, n'hésitez pas à jeter un œil à notre [tutoriel comment préserver sa vie privée sur](http://www.phonandroid.com/comment-proteger-vie-privee-android.html) [Android](http://www.phonandroid.com/comment-proteger-vie-privee-android.html).

#### **Les données non sauvegardées par Google**

Les données listées ci-dessous ne sont pas sauvegardées par Google. Pour éviter de les perdre en changeant de smartphone, il faudra donc utiliser une application tierce mais nous y viendrons après.

• Les SMS, il est néanmoins possible de sauvegarder ses SMS sur Android en utilisant une application

• Google Authentificator : pour des raisons de sécurité, les données d['authentification Google en deux étapes](http://www.phonandroid.com/gmail-comment-activer-verification-google-deux-etapes.html) ne sont pas sauvegardées

• Réglages : les paramètres personnalisés de de votre smartphone ne sont pas sauvegardés

• Bluetooth : Android ne synchronise pas les périphériques Bluetooth appairés vers votre smartphone

#### **Comment sauvegarder toutes ses données personnelles**

Bien que Google ne le permette pas par défaut, il est tout à fait possible de [sauvegarder toutes les données](http://www.phonandroid.com/tutoriel-sauvegardez-toutes-vos-donnees-personnelles.html) [de votre smartphone Android](http://www.phonandroid.com/tutoriel-sauvegardez-toutes-vos-donnees-personnelles.html) à l'aide de notre précédent tutoriel. Certaines de vos données iront directement sur votre support externe, d'autres seront sauvegardées en ligne afin de pouvoir ensuite être réintégrées à votre nouveau smartphone si votre but est de sauvegarder vos données pour les retrouver sur un nouvel appareil.

N'oubliez pas non plus de jeter un œil à notre sélection d'[applications pour sauvegarder ses données](http://www.phonandroid.com/meilleures-applications-pour-sauvegarder-donnees.html) [personnelles.](http://www.phonandroid.com/meilleures-applications-pour-sauvegarder-donnees.html) Certaines nécessiteront que votre téléphone soit rooté, d'autres non, et elles vous permettront de sauvegarder toutes vos applications et pas seulement les données.

**Accompagnant depuis 2012 de nombreux établissements, Denis JACOPINI, Expert informatique diplômé en cybercriminalité, certifié en gestion des risques sur les systèmes d'information (ISO 27005) et formé par la CNIL depuis 2011 sur une trentaine de thèmes, est en mesure de vous accompagner dans votre démarche de mise en conformité RGPD.**

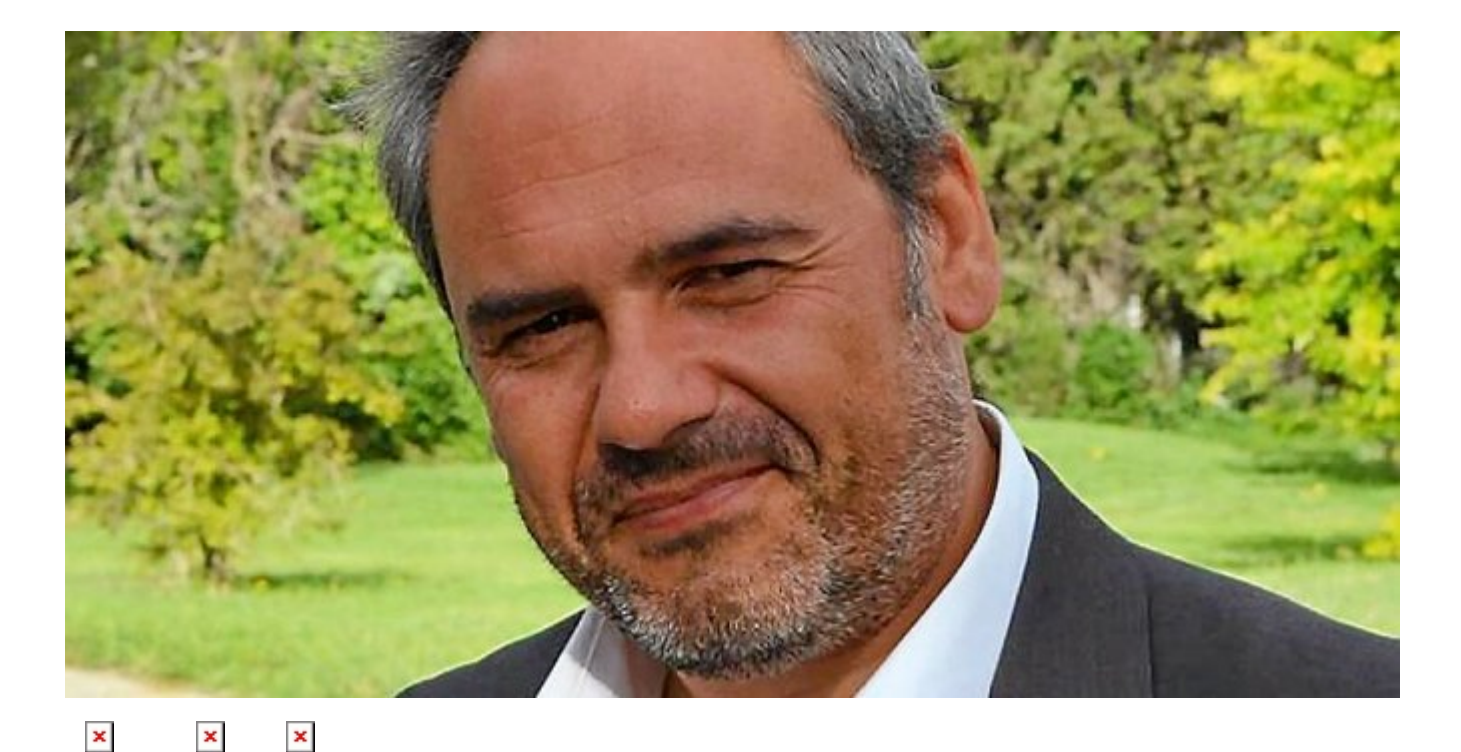

### **Besoin d'un expert pour vous mettre en conformité avec le RGPD ?**

[Contactez-nous](https://www.lenetexpert.fr/contact)

Accompagné de son équipe d'auditeurs et de formateurs, notre Expert, Denis JACOPINI est spécialisé en cybercriminalité et en protection des Données à Caractère Personnel, formateur depuis 1998 et consultant depuis 1996. Avec bientôt une **expérience d'une dizaine d'années** dans la mise en conformité avec la réglementation relative à la Protection des Données à Caractère Personnel, de formation d'abord technique,

Correspondant CNIL en 2012 (CIL : Correspondant Informatique et Libertés) puis en 2018 Délégué à la Protection des Données, en tant que praticien de la mise en conformité et formateur, il lui est ainsi aisé d'accompagner les organismes dans leur démarche de **mise en conformité avec le RGPD**.

« *Mon objectif, vous assurer une démarche de mise en conformité validée par la CNIL.* ».

Nous vous aidons à vous mettre en conformité avec le RGPD de 2 manières :

 $\mathbf x$   $\parallel$ 

**Quelques articles sélectionnés par nos Experts :** [Comment se mettre en conformité avec le RGPD](https://www.lenetexpert.fr/comment-se-mettre-en-conformite-avec-le-rgpd/) [Accompagnement à la mise en conformité avec le RGPD de votre](https://www.lenetexpert.fr/accompagnement-a-la-mise-en-conformite-avec-le-rgpd-de-votre-etablissement/) [établissement](https://www.lenetexpert.fr/accompagnement-a-la-mise-en-conformite-avec-le-rgpd-de-votre-etablissement/) [Formation RGPD : L'essentiel sur le règlement Européen pour la](https://www.lenetexpert.fr/formation-rgpd-tout-savoir-sur-le-reglement-europeen-sur-la-protection-des-donnees/) [Protection des Données Personnelles](https://www.lenetexpert.fr/formation-rgpd-tout-savoir-sur-le-reglement-europeen-sur-la-protection-des-donnees/) [Comment devenir DPO Délégué à la Protection des Données](https://www.lenetexpert.fr/le-rgpd-reglement-europeen-de-protection-des-donnees-comment-devenir-dpo-delegue-a-la-protection-des-donnees/) [Des guides gratuits pour vous aider à vous mettre en](https://www.lenetexpert.fr/rgpd-des-guides-gratuits-pour-vous-aider-a-vous-mettre-en-conformite-avec-la-cnil/) [conformité avec le RGPD et la CNIL](https://www.lenetexpert.fr/rgpd-des-guides-gratuits-pour-vous-aider-a-vous-mettre-en-conformite-avec-la-cnil/) [Mise en conformité RGPD : Mode d'emploi](https://www.lenetexpert.fr/mise-en-conformite-rgpd-mode-demploi/) [Règlement \(UE\) 2016/679 du Parlement européen et du Conseil du](https://www.lenetexpert.fr/reglement-ue-2016679-du-parlement-europeen-et-du-conseil-du-27-avril-2016/) [27 avril 2016](https://www.lenetexpert.fr/reglement-ue-2016679-du-parlement-europeen-et-du-conseil-du-27-avril-2016/) [DIRECTIVE \(UE\) 2016/680 DU PARLEMENT EUROPÉEN ET DU CONSEIL du](https://www.lenetexpert.fr/directive-ue-2016680-du-parlement-europeen-et-du-conseil-du-27-avril-2016/) [27 avril 2016](https://www.lenetexpert.fr/directive-ue-2016680-du-parlement-europeen-et-du-conseil-du-27-avril-2016/) [Comprendre le Règlement Européen sur les données personnelles](https://www.lenetexpert.fr/comprendre-le-reglement-europeen-en-6-dessins/) [en 6 étapes](https://www.lenetexpert.fr/comprendre-le-reglement-europeen-en-6-dessins/) [Notre sélection d'articles sur le RGPD \(Règlement Européen sur](https://www.lenetexpert.fr/category/reglement-europeen-donnees-personnelles/) [la Protection des données Personnelles\) et les DPO \(Délégués à](https://www.lenetexpert.fr/category/reglement-europeen-donnees-personnelles/) [la Protection des Données\)](https://www.lenetexpert.fr/category/reglement-europeen-donnees-personnelles/)

### [Réagissez à cet article](#page--1-0)

Source : http://www.phonandroid.com/comment-empecher-android-sauvegarde r-automatiquement-donnees-personnelles.html

## **[10 conseils pour garder vos](https://www.lenetexpert.fr/10-conseils-pour-garder-vos-appareils-proteges-pendant-les-vacances/) [appareils protégés pendant](https://www.lenetexpert.fr/10-conseils-pour-garder-vos-appareils-proteges-pendant-les-vacances/) [les vacances | Denis JACOPINI](https://www.lenetexpert.fr/10-conseils-pour-garder-vos-appareils-proteges-pendant-les-vacances/)**

## **10 conseils pour garder vos appareils protégés pendant les vacances** $\pmb{\times}$

**Si vous faites partie de ces vacanciers qui ne partent jamais sans leurs objets connectés, voici un mini-guide conçu par les experts ESET pour voyager et surfer en toute tranquillité.**

Brosse à dents ? ok.

Serviette de bain ? ok.

Ordinateur, téléphone, tablette ? ok.

Si vous faites partie de ces vacanciers qui ne partent jamais sans leurs objets connectés, méfiez-vous des menaces lorsque vous utilisez un Wi-Fi public pour vous connecter à votre banque en ligne, boutique en ligne ou tout simplement pour vérifier vos e-mails. Pas de panique ! Stephen Cobb et d'autres professionnels ESET ont créé un guide pour vous permettre de voyager en toute sécurité et garder ainsi toutes vos données personnelles et vos appareils protégés.

#### **Conseils**

 $\pmb{\times}$ 

1. Avant de prendre la route, assurez-vous d'exécuter sur vos appareils une mise à jour complète du système d'exploitation ainsi que des logiciels, et de posséder une solution de sécurité de confiance.

2. Sauvegardez vos données et placez-les dans un endroit sûr. Pensez à déplacer les données sensibles du disque dur de votre ordinateur portable sur un disque dur externe chiffré le temps de vos vacances.

3. Ne laissez jamais vos appareils sans surveillance dans les lieux publics. Activez la fonction antivol de vos appareils pour tracer les appareils volés ou perdus, et au besoin d'effacer les contenus à distance.

4. Mettez un mot de passe fort et activez la fonction « délai d'inactivité » sur tous vos appareils, que ce soit votre ordinateur portable, votre tablette ou votre téléphone. Retrouvez tous nos conseils pour un mot de passe efficace en cliquant ici.

5. Dans la mesure du possible, utilisez uniquement des accès internet de confiance. Demandez à votre hôtel ou l'endroit où vous logez le nom de leur Wi-Fi et utilisez exactement le même nom : faites attention aux arnaques qui essaient de ressembler aux Wi-Fi publics en ajoutant le mot « gratuit » au nom de la connexion Wi-Fi.

6. Si l'Internet de votre hôtel vous demande de mettre à jour un logiciel afin de pouvoir vous connecter, déconnectez-vous immédiatement et informez-en la réception.

7. Ne vous connectez pas à des connexions Wi-Fi qui ne sont pas chiffrées avec WPA2. Toutes les normes inférieures à celle-ci ne sont tout simplement pas assez sûres et peuvent être facilement piratées.

8. Si vous devez utiliser le Wi-Fi public pour vous connecter à votre réseau d'entreprise, utilisez toujours votre VPN (réseau virtuel privé).

9. Si ce n'est pas urgent, évitez les banques et boutiques en ligne quand vous utilisez le Wi-Fi public. Sinon, nous vous conseillons d'utiliser le partage de connexion de votre téléphone et de surfer en utilisant internet sur votre téléphone portable.

10. Si vous n'utilisez pas encore d'antivirus de confiance et suspectez votre ordinateur portable d'être infecté, vous pouvez utiliser gratuitement le scanner ESET Online qui ne nécessite aucune installation et peut être utilisé pour détecter et retirer des logiciels malveillants

Article original de ESET

 $\pmb{\times}$ 

 $\pmb{\times}$ 

[Réagissez à cet article](#page--1-0)

# **[DU en Investigation Numérique](https://www.lenetexpert.fr/du-en-investigation-numerique-penale-denis-jacopini-temoigne/) [Pénale – Denis JACOPINI](https://www.lenetexpert.fr/du-en-investigation-numerique-penale-denis-jacopini-temoigne/) [témoigne](https://www.lenetexpert.fr/du-en-investigation-numerique-penale-denis-jacopini-temoigne/)**

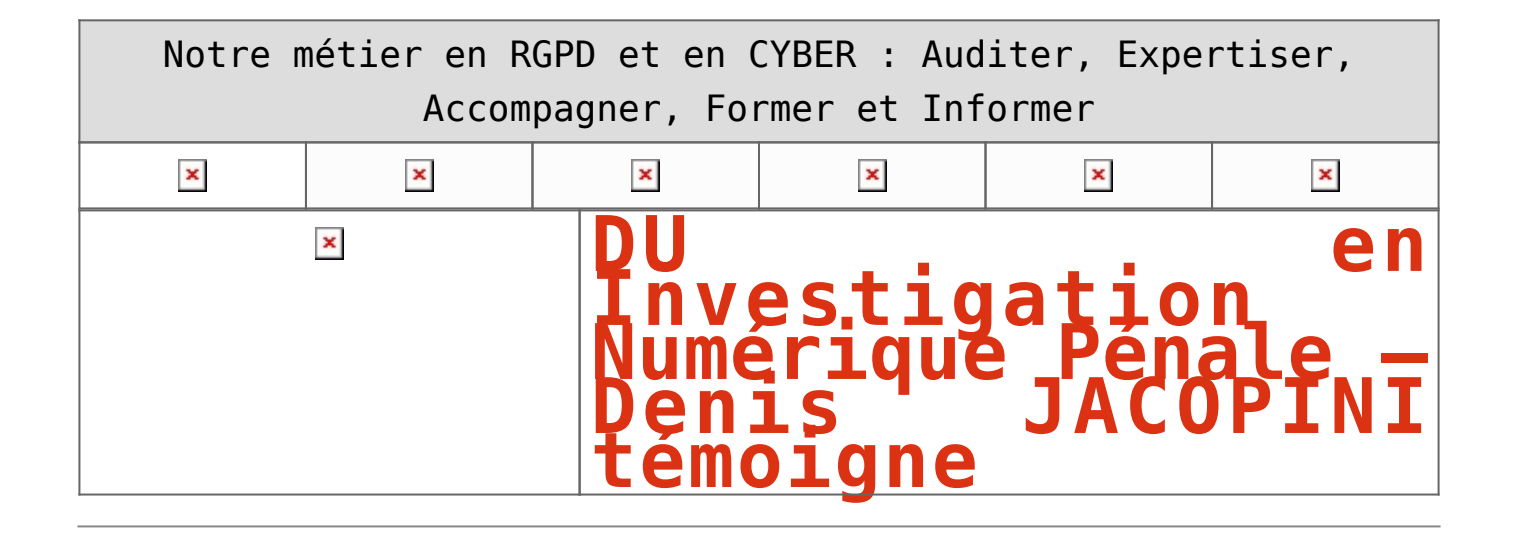

**Vous souhaitez connaître le droit, les éléments théoriques ainsi que les outils liés au métier d'investigateur numérique en matière pénale ? Cette formation de 130 heures qui débouche sur le premier Diplôme Universitaire en Investigation Numérique Pénale de France est faîte pour vous. Attention, les places sont limitées.** Contenu de la formation : • Acquisition des bases et des fondamentaux en matière informatique dans le cadre d'une expertise pénale ; • Connaissance de la Procédure pénale ; • Connaissance des missions, de l'organisation professionnelle et des bonnes pratiques d'un enquêteur numérique ; • Acquisition des méthodes et pratiques d'extraction de données post mortem : • *Extraction de données à partir de supports physiques* • *Extraction de données à partir de terminaux mobiles* • *Extraction de traces internet* • *Manipulation d'objets multimédia* • Acquisition des méthodes de fouille de données  $\pmb{\times}$ [2019 06 14 Plaquette INPA5 v12](https://www.lenetexpert.fr/download/plaquette-du-investigation-numerique-penale-2019-2020/) Cette formation est réalisée en partenariat avec • UFIN (Union Française de l'Investigation Numérique) • CNEJITA (Compagnie Nationale des Experts de Justice en Informatique et Techniques Associées) • AFSIN (Association Francophone des Spécialistes de l'Investigation Numérique) • Gendarmerie nationale  $\pmb{\times}$ Denis JACOPINI, Expert de Justice en Informatique spécialisé en Cybercriminalité et en Protection des Données Personnelles (RGPD) témoigne : C'est avec grand plaisir que je vous témoigne ma grande satisfaction à l'issue de cette formation. Même si j'avais déjà une expérience en tant qu'Expert de Justice en Informatique, étalée sur 8 mois, le contenu de cette formation m'a permis d'être désormais mieux équipé (mentalement, organisationnellement et techniquement) et en plus grade confiance pour les futures expertises pénales qui me seront confiées.

### [Réagissez à cet article](#page--1-0)

**Quelques articles sélectionnés par notre Expert qui pourraient aussi vous intéresser :**

[Les 10 conseils pour ne pas se faire «hacker» pendant l'été](https://www.lenetexpert.fr/les-10-conseils-pour-ne-pas-se-faire-hacker-pendant-lete-le-net-expert-informatique/) [Les meilleurs conseils pour choisir vos mots de passe](https://www.lenetexpert.fr/les-meilleurs-conseils-pour-choisir-vos-mots-de-passe-3/) [Victime d'un piratage informatique, quelles sont les bonnes](https://www.lenetexpert.fr/victime-dun-piratage-informatique-quelles-sont-les-bonnes-pratiques/) [pratiques ?](https://www.lenetexpert.fr/victime-dun-piratage-informatique-quelles-sont-les-bonnes-pratiques/) [Victime d'usurpation d'identité sur facebook, tweeter ? Portez](https://www.lenetexpert.fr/victime-dusurpation-didentite-portez-plainte-mais-selon-quel-delit/) [plainte mais d'après quel article de loi ?](https://www.lenetexpert.fr/victime-dusurpation-didentite-portez-plainte-mais-selon-quel-delit/) [Attaques informatiques : comment les repérer ?](https://www.lenetexpert.fr/attaques-informatiques-comment-les-reperer)

### **Quel est notre métier ?**

Former et accompagner les organismes à **[se mettre en conformité](https://www.lenetexpert.fr/comment-se-mettre-en-conformite-avec-le-rgpd/) [avec la réglementation numérique \(dont le RGPD\)](https://www.lenetexpert.fr/comment-se-mettre-en-conformite-avec-le-rgpd/)** et à **se protéger des pirates informatiques**.

### **Quel sont nos principales activités ?**

**[RGPD](https://www.lenetexpert.fr/comment-se-mettre-en-conformite-avec-le-rgpd/)**

- [FORMATION AU RGPD](https://www.lenetexpert.fr/initiation-au-rgpd-formation-rgpd-pour-dpo-delegue-a-la-protection-des-donnees-et-formation-rgpd-pour-ssii-esn-avocats-et-experts-comptables/)
- [FORMATION DE DPO](https://www.lenetexpert.fr/formation-data-protection-officer-dpo/)
- [AUDITS RGPD](https://www.lenetexpert.fr/rgpd-quelles-actions-sont-a-mettre-en-oeuvre-aujourdhui-pour-assurer-la-mise-en-conformite-des-pratiques-avec-les-nouvelles-regles/)
- [MISE EN CONFORMITÉ RGPD](https://www.lenetexpert.fr/accompagnement-a-la-mise-en-conformite-avec-le-rgpd-de-votre-etablissement/)
- [ANALYSES DE RISQUES \(PIA / DPIA\)](https://www.lenetexpert.fr/comment-se-mettre-en-conformite-avec-le-rgpd/)

### **[CYBERCRIMINALITÉ](https://www.lenetexpert.fr/expertises-privees-expertises-judiciaires/)**

[FORMATIONS / SENSIBILISATION D'UTILISATEURS](https://www.lenetexpert.fr/formations-en-cybercriminalite-et-en-protection-des-donnees-personnelles/)

### [RECHERCHE DE PREUVES](https://www.lenetexpert.fr/recherche-de-preuves-dans-les-telephones-smartphones-tablettes-retrouver-une-photo-ou-un-sms-efface)

### **[EXPERTISES](https://www.lenetexpert.fr/expertises-privees-expertises-judiciaires/)**

- [EXPERTISES PRIVÉES](https://www.lenetexpert.fr/expertises-privees-expertises-judiciaires/)
- [EXPERTISES DE VOTES ÉLECTRONIQUES](http://www.lenetexpert.fr/expert-informatique-obligatoire-systeme-vote-electronique/)
- [EXPERTISES JUDICIAIRES](https://www.lenetexpert.fr/expertises-privees-expertises-judiciaires/)
- [RECHERCHE DE PREUVES](https://www.lenetexpert.fr/recherche-de-preuves-dans-les-telephones-smartphones-tablettes-retrouver-une-photo-ou-un-sms-efface)
- [RÉCUPÉRATION DE DONNÉES PERDUES \(SMS, Photos,](https://www.lenetexpert.fr/recherche-de-preuves-dans-les-telephones-smartphones-tablettes-retrouver-une-photo-ou-un-sms-efface) [Contacts...\)](https://www.lenetexpert.fr/recherche-de-preuves-dans-les-telephones-smartphones-tablettes-retrouver-une-photo-ou-un-sms-efface)

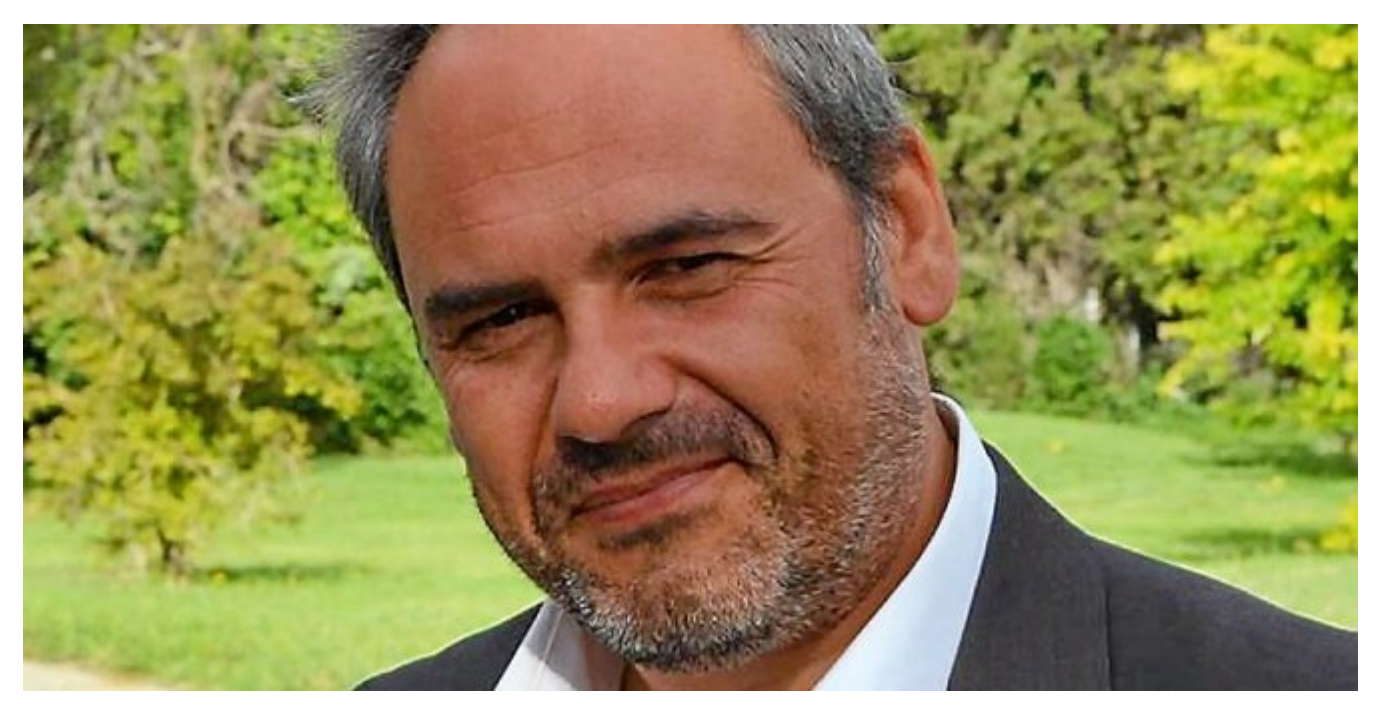

#### $\pmb{\times}$  $\pmb{\times}$  $\pmb{\times}$

Notre Expert, Denis JACOPINI, est Expert en Informatique assermenté, spécialisé en **Cybercriminalité**, **Recherche de preuves** et en **Protection des données personnelles**. Diplômé en Cybercriminalité (Droit, Sécurité de l'information & Informatique légale), en Droit de l'Expertise Judiciaire et certifié en gestion des risques en Sécurité des Systèmes d'Information (ISO 27005), Denis JACOPINI est aussi formateur inscrit auprès de la DDRTEFP (Numéro formateur n°93 84 03041 84).

« *Mon métier consiste à mettre à votre disposition l'expérience que j'ai acquise pendant des dizaines d'années et*

*les connaissances que je maintiens continuellement à jour par des formations, certification et diplômes permanentes car le savoir c'est comme une mise en conformité, c'est une démarche quotidienne qui permet une amélioration sur le long terme. Denis JACOPINI* »

### **[Besoin d'un Expert ? contactez-nous](https://www.lenetexpert.fr/contact)**

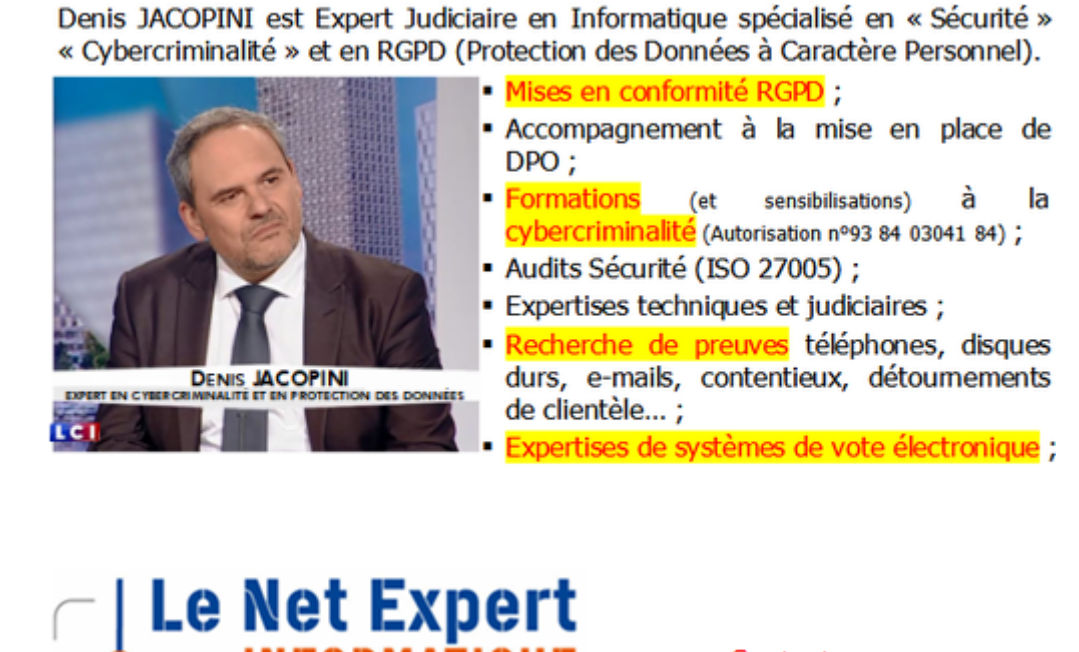

Consultant en Cybercriminalité et en Protection des Données Personnelles  $\pmb{\times}$ 

Contactez-nous

Source : *[Diplôme d'Université : Investigation Numérique Pénale](https://formations.umontpellier.fr/fr/formations/droit-economie-gestion-DEG/diplome-universite-niv-form-bac-UA/diplome-d-universite-investigation-numerique-penale-program-diplome-d-universite-investigation-numerique-penale.html) [– Ametys](https://formations.umontpellier.fr/fr/formations/droit-economie-gestion-DEG/diplome-universite-niv-form-bac-UA/diplome-d-universite-investigation-numerique-penale-program-diplome-d-universite-investigation-numerique-penale.html)*

### **[Découvrez tout ce que Google](https://www.lenetexpert.fr/decouvrez-tout-ce-que-google-sait-de-vous/) [sait de vous](https://www.lenetexpert.fr/decouvrez-tout-ce-que-google-sait-de-vous/)**

### **Découvrez tout ce que Google sait de vous** $\pmb{\times}$

**La page Google Mon activité** La nouvelle page *Google Mon activité* est désormais le point de rendez-vous par excellence à l'heure de décortiquer tout ce que Google archive à votre sujet. **[+ Cliquer ici pour accéder à la page Google Mon activité](https://myactivity.google.com/myactivity)** Les yeux ébahis, vous découvrez minute par minute, heure par heure, jour par jour, **l'enregistrement détaillé de vos activités** au cœur des services Google. Sont encodées vos activités et vos recherches sur: Android, Chrome, Google Maps, Recherche, Recherche d'images, Recherche de vidéos, Trajets Google Maps, YouTube.  $\pmb{\times}$ Le 5 juillet, Google à l'affût a gardé la trace tangible de 358 activités sur notre compte Google, via le navigateur Chrome, la recherche, YouTube…PHOTO: CAPTURE D'ÉCRAN **Consulter l'historique de vos trajets** En marge de cet archivage obsessionnel, Google se fait fort d'**enregistrer vos déplacements** via la puce GPS de votre smartphone et/ou de votre tablette. *«Redécouvrez les lieux que vous avez visités et les itinéraires que vous avez empruntés dans l'historique de vos trajets»*, positive le moteur de recherche. **[+ Cliquer ici pour consulter l'historique de vos trajets associé à votre compte Google](https://www.google.com/maps/timeline)**  $\pmb{\times}$ Les points rouges sur la carte montrent tous les endroits où Google vous a identifié grâce à la puce GPS de votre appareil mobile.PHOTO: CAPTURE D'ÉCRAN La plate-forme pousse le vice jusqu'à présenter le classement des *«lieux que vous fréquentez le plus souvent»*. **Effacer des données archivées** Vous souhaitez éclaircir, voire supprimer, cet archivage effréné de vos données personnelles? Soulagement, la page *Google Mon activité* vous en laisse la possibilité, sans vous mettre des bâtons dans les roues. À partir de la page *Google Mon activité*, cliquez sur *Supprimer des activités par*  $\pmb{\times}$ La section Supprimer des activités par vous permettra d'effacer partiellement ou totalement les données personnelles archivées par Google.PHOTO: CAPTURE D'ÉCRAN **Limiter la collecte des données** Une fois le nettoyage de printemps bouclé, libre à vous de **limiter partiellement ou autant que possible la collecte des données personnelles**. Prenez à nouveau la direction de la page *Google Mon activité*. Cliquez sur *Commandes relatives à l'activité*  $\mathbf{x}$ Via la section Commandes relatives à l'activité, vous pourrez brider l'espionnage de Google.PHOTO: CAPTURE D'ÉCRAN **NOTRE MÉTIER : PRÉVENTION** : Vous apprendre à vous protéger des pirates informatiques (attaques, arnaques, cryptovirus…) sous forme de conférences, d'audits ou de formations ; **RÉPONSE A INCIDENTS** : Vous aider à rechercher l'origine d'une attaque informatique, recueillir les preuves pour une utilisation auprès de la justice ou des assurances, identifier les failles existantes dans les systèmes informatiques et améliorer la sécurité de l'existant ; **SUPERVISION** : Assurer le suivi de la sécurité de votre installation pour la conserver le plus possible en concordance avec l'évolution des menaces informatiques. **MISE EN CONFORMITÉ CNIL** : Vous assister dans vos démarches de mise en conformité avec le RGPD (Réglement Européen relatif à la Protection des Données à caractère personnel). **[Besoin d'un Expert ? contactez-vous](https://www.lenetexpert.fr/contact) NOS FORMATIONS** : <https://www.lenetexpert.fr/formations-cybercriminalite-protection-des-donnees-personnelles> (Numéro formateur n°93 84 03041 84 (Autorisation de la Direction du travail de l'Emploi et de la Formation Professionnelle)  $\pmb{\times}$  $\mathbf{x}$ [Réagissez à cet article](#page--1-0) Source : *[Voici comment consulter tout ce que Google sait de](http://www.lavenir.net/cnt/dmf20160707_00851062/voici-comment-consulter-tout-ce-que-google-sait-de-vous)*

**Le géant de la recherche vient d'inaugurer une nouvelle page, limpide et fonctionnelle, pour vous faciliter la vie.**

*[vous – Lavenir Mobile](http://www.lavenir.net/cnt/dmf20160707_00851062/voici-comment-consulter-tout-ce-que-google-sait-de-vous)*

## **[Les États-Unis font voler en](https://www.lenetexpert.fr/les-etats-unis-font-voler-en-eclat-les-regles-protegeant-la-vie-privee-sur-internet/) [éclat les règles protégeant](https://www.lenetexpert.fr/les-etats-unis-font-voler-en-eclat-les-regles-protegeant-la-vie-privee-sur-internet/) [la vie privée sur Internet](https://www.lenetexpert.fr/les-etats-unis-font-voler-en-eclat-les-regles-protegeant-la-vie-privee-sur-internet/)**

**Les États-Unis font voler en éclat les règles protégeant la vie privée sur Internet**

**De la mobilisation des lobbys à la signature du président, The Washington Post démonte le processus qui a conduit à la suppression d'une réglementation adoptée sous l'ère Obama, qui encadrait la vente de données personnelles par les fournisseurs d'accès à Internet.**

Fin mars, les Américains ont eu la mauvaise surprise de voir leur Congrès voter l'abolition de nouvelles règles destinées à protéger leur vie privée sur Internet. Adoptées sous l'administration Obama, ces règles empêchaient les fournisseurs d'accès américains tels que Comcast ou AT & T de stocker et de vendre les données de leurs clients, issues de leur historique de navigation, sans leur consentement. Elles n'auront pas eu le temps d'entrer en vigueur…[\[lire la suite\]](http://www.courrierinternational.com/article/etats-unis-comment-les-republicains-ont-demantele-des-regles-protegeant-la-vie-privee-sur)

**Notre métier** : Vous aider à vous protéger des pirates informatiques (attaques, arnaques, cryptovirus…) et vous assister dans vos démarches de mise en conformité avec la réglementation relative à la protection des données à caractère personnel. Par des actions d'expertises, d'audits, de formations et de sensibilisation dans toute la France et à l'étranger, nous répondons aux préoccupations des décideurs et des utilisateurs en matière de cybersécurité et de mise en conformité avec le règlement Européen relatif à la Protection des Données à caractère personnel (RGPD) en vous assistant dans la mise en place d'un Correspondant Informatique et Libertés (CIL) ou d'un Data Protection Officer (DPO) dans votre établissement.. (Autorisation de la Direction du travail de l'Emploi et de la Formation Professionnelle n°93 84 03041 84) Plus d'informations sur

: <https://www.lenetexpert.fr/formations-cybercriminalite-protection-des-donnees-personnelles>

 $\pmb{\times}$  $\pmb{\times}$ 

 $\pmb{\times}$ 

[Réagissez à cet article](#page--1-0)

Source : *[États-Unis. Comment les républicains ont démantelé](http://www.courrierinternational.com/article/etats-unis-comment-les-republicains-ont-demantele-des-regles-protegeant-la-vie-privee-sur)*

*[des règles protégeant la vie privée sur Internet | Courrier](http://www.courrierinternational.com/article/etats-unis-comment-les-republicains-ont-demantele-des-regles-protegeant-la-vie-privee-sur) [international](http://www.courrierinternational.com/article/etats-unis-comment-les-republicains-ont-demantele-des-regles-protegeant-la-vie-privee-sur)*

## **[Google veut jouer à Madame](https://www.lenetexpert.fr/google-veut-jouer-a-madame-irma-et-anticiper-les-problemes-de-sante-avec-lintelligence-artificielle/) [Irma et anticiper les](https://www.lenetexpert.fr/google-veut-jouer-a-madame-irma-et-anticiper-les-problemes-de-sante-avec-lintelligence-artificielle/) [problèmes de santé avec](https://www.lenetexpert.fr/google-veut-jouer-a-madame-irma-et-anticiper-les-problemes-de-sante-avec-lintelligence-artificielle/) [l'Intelligence Artificielle](https://www.lenetexpert.fr/google-veut-jouer-a-madame-irma-et-anticiper-les-problemes-de-sante-avec-lintelligence-artificielle/)**

**Google veut jouer à Madame Irma et anticiper les problèmes de santé avec l'Intelligence Artificielle** $\pmb{\times}$ 

**Prévenir plutôt que guérir : si la grande majorité des médecines traditionnelles de par le monde appliquent déjà ce principe depuis des milliers d'années, il semblerait que la technologie puisse intégrer, elle aussi, ce principe de prévention. Et c'est bien l'intention de Google avec ce nouveau développement de son pôle de recherche scientifique, Google Brain. Cela donnerait un coup de pouce géant à certains domaines de la médecine moderne, notamment en termes de prévision et prévention des maladies cardio-vasculaires, de plus en plus nombreuses, chez les hommes comme chez les femmes.** Google s'est associé avec les [universités a](http://fr.ubergizmo.com/2006/08/28/les_universites_americaines_au.html)méricaines de Chicago et de San Francisco, afin de concevoir une technologie qui, grâce à l'intelligence artificielle et aux données récupérées par les hôpitaux parmi les milliers de dossiers médicaux des patients, permettrait de pouvoir prédire des risques médicaux, une projection de l'état de santé posthospitalisation, ou les arrêts cardiaques, entre autres espérances[…\[lire la suite\]](http://fr.ubergizmo.com/2017/05/22/intelligence-artificielle-google-sante.html) **Notre métier** : Vous aider à vous protéger des pirates informatiques (attaques, arnaques, cryptovirus…) et vous assister dans vos démarches de mise en conformité avec la réglementation relative à la protection des données à caractère personnel. Par des actions d'expertises, d'audits, de formations et de sensibilisation dans toute la France et à l'étranger, nous répondons aux préoccupations des décideurs et des utilisateurs en matière de cybersécurité et de mise en conformité avec le règlement Européen relatif à la Protection des Données à caractère personnel (RGPD) en vous assistant dans la mise en place d'un Correspondant Informatique et Libertés (CIL) ou d'un Data Protection Officer (DPO) dans votre établissement.. (Autorisation de la Direction du travail de l'Emploi et de la Formation Professionnelle n°93 84 03041 84) Plus d'informations sur :<https://www.lenetexpert.fr/formations-cybercriminalite-protection-des-donnees-personnelles>

 $\pmb{\times}$ 

[Réagissez à cet article](#page--1-0)

Source : *[Intelligence artificielle : Google veut jouer à](http://fr.ubergizmo.com/2017/05/22/intelligence-artificielle-google-sante.html) [Madame Irma et anticiper les problèmes de santé](http://fr.ubergizmo.com/2017/05/22/intelligence-artificielle-google-sante.html)*

## **[Que sait de nous Google grâce](https://www.lenetexpert.fr/que-sait-de-nous-google-grace-a-nos-comportements-sur-internet/) [à nos comportements sur](https://www.lenetexpert.fr/que-sait-de-nous-google-grace-a-nos-comportements-sur-internet/) [Internet ?](https://www.lenetexpert.fr/que-sait-de-nous-google-grace-a-nos-comportements-sur-internet/)**

**Que sait de nous Google grâce à nos comportements sur Internet ?** $\pmb{\times}$ 

#### **Mondialement connue, la firme américaine Google est utilisée par de nombreux internautes, pour son moteur de recherche, mais aussi pour ses nombreux services gratuits (Gmail, Drive, Youtube, Google Maps…). Seul petit hic ? Le revers de la médaille. Puisque Google exploite vos données sans que vous n'en ayez toujours conscience.**

Tout le monde connaît Google pour son moteur de recherche ultra-performant. C'est d'ailleurs le moteur préféré des Français. Fin 2016, [selon](http://www.netbooster.fr/carte-utilisation-serp-monde-europe-2016/) [Netbooster,](http://www.netbooster.fr/carte-utilisation-serp-monde-europe-2016/) plus de 94 % d'entre eux l'ont utilisé pour effectuer leurs recherches en ligne. Pour apprécier la démesure de ce chiffre, il suffit de voir la part restante à ses principaux concurrents : moins de 4 % pour Bing (Microsoft) et à peine plus de 2 % pour Yahoo. **Plus de 200 services gratuits…**

À travers sa maison mère **« Alphabet »**, Google est l'une des premières capitalisations mondiales avec une valeur de 588 milliards de dollars, juste derrière Apple. La firme de Moutain View n'est pas la seule à analyser les données qui lui parviennent. Tous les géants du secteur (Apple, Amazon, Facebook…) le font en s'appuyant sur les traces que nous laissons chaque jour sur Internet. Ils engrangent des milliards de dollars grâce à ces informations personnelles.

Inutile donc d'être un financier avisé pour comprendre que la seule activité de moteur de recherche ne suffit pas à générer de telles entrées d'argent. Google est une pieuvre géante, dont les tentacules s'étendent dans des domaines aussi nombreux que variés. Le système d'exploitation Android, le navigateur Internet Chrome, les vidéos YouTube, la plateforme de téléchargement Google Play, la cartographie Google Maps, la suite bureautique Google Documents, le site de partage de photos Picasa…

Ce sont plus de 200 services proposés gratuitement par l'entreprise. Pour la plupart d'entre eux, la seule contrepartie demandée est l'ouverture d'un compte Gmail, le service de messagerie en ligne maison. L'adresse email et le mot de passe associé deviennent alors vos sésames pour vous identifier et entrer dans la sphère Google, depuis n'importe quel terminal à travers le monde.

**… en échange de vos données personnelles**<br>Toute cette gratuité a cependant une face cachée : l'exploitation commerciale de nos données personnelles. En effet, elles représentent une manne financière des plus importante. En acceptant les **« conditions générales d'utilisation »**, que nous ne lisons quasiment jamais, nous donnons le droit à Google de tracer et d'utiliser tout ce que nous faisons sur Internet : les sites visités, les achats effectués, les lieux dans lesquels nous nous rendons, les films regardés, les livres lus, la musique écoutée…

L'ensemble de ces données est alors analysé par les puissants ordinateurs de la firme, dans le but créer une sorte de carte d'identité très précise de chaque utilisateur. Ces profils, compilant de très nombreuses données, se revendent à prix d'or aux marques désireuses de cibler au mieux leur publicité. C'est ce que l'on appelle le **« Big Data »**.

Pour profiter gratuitement des services de Google, comme ceux de nombreux autres acteurs des nouvelles technologies, nous devons donc rogner sur notre vie privée, en abandonnant la confidentialité de nos données personnelles. Il existe une formule qui résume parfaitement cette pratique **« si c'est gratuit, c'est que le produit c'est vous ! »**[…\[lire la suite\]](http://www.ouest-france.fr/high-tech/google/la-matiere-premiere-de-google-vos-donnees-personnelles-4938302)

**Notre métier** : Vous aider à vous protéger des pirates informatiques (attaques, arnaques, cryptovirus…) et vous assister dans vos démarches de mise en conformité avec la réglementation relative à la protection des données à caractère personnel.

Par des actions d'expertises, d'audits, de formations et de sensibilisation dans toute la France et à l'étranger, nous répondons aux préoccupations des décideurs et des utilisateurs en matière de cybersécurité et de mise en conformité avec le règlement Européen relatif à la Protection des Données à caractère personnel (RGPD) en vous assistant dans la mise en place d'un Correspondant Informatique et Libertés (CIL) ou d'un Data Protection Officer (DPO) dans votre établissement.. (Autorisation de la Direction du travail de l'Emploi et de la Formation Professionnelle n°93 84 03041 84)

Plus d'informations sur : <https://www.lenetexpert.fr/formations-cybercriminalite-protection-des-donnees-personnelles>

 $\pmb{\times}$  $\overline{\mathbf{x}}$ 

[Réagissez à cet article](#page--1-0)

Source : *[Données personnelles. Voici ce que Google sait de](http://www.ouest-france.fr/high-tech/google/la-matiere-premiere-de-google-vos-donnees-personnelles-4938302)*

*[vous](http://www.ouest-france.fr/high-tech/google/la-matiere-premiere-de-google-vos-donnees-personnelles-4938302)*

 $\pmb{\times}$ 

### **[Secret des correspondances :](https://www.lenetexpert.fr/secret-des-correspondances-ce-que-change-la-loi-lemaire-a-partir-de-2017/) [Ce que change la Loi Lemaire](https://www.lenetexpert.fr/secret-des-correspondances-ce-que-change-la-loi-lemaire-a-partir-de-2017/) [à partir de 2017](https://www.lenetexpert.fr/secret-des-correspondances-ce-que-change-la-loi-lemaire-a-partir-de-2017/)**

ecret des correspondances

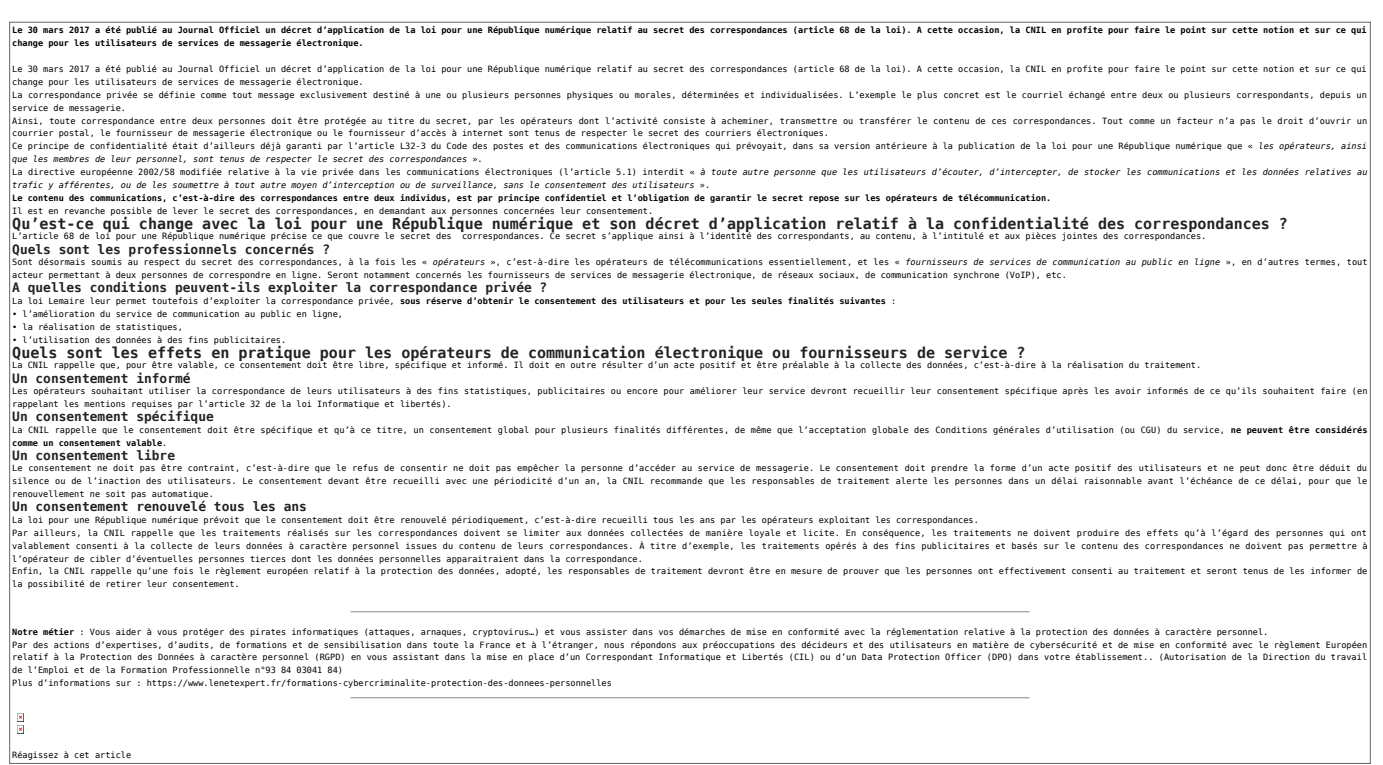

Source : *[Secret des correspondances : un consentement renforcé](https://www.cnil.fr/fr/secret-des-correspondances-un-consentement-renforce-des-utilisateurs-de-services-de-communication) [des utilisateurs de services de communication électronique |](https://www.cnil.fr/fr/secret-des-correspondances-un-consentement-renforce-des-utilisateurs-de-services-de-communication) [CNIL](https://www.cnil.fr/fr/secret-des-correspondances-un-consentement-renforce-des-utilisateurs-de-services-de-communication)*

## **[Google, ou la révolution](https://www.lenetexpert.fr/google-ou-la-revolution-transhumaniste-via-le-big-data/) [transhumaniste via le Big](https://www.lenetexpert.fr/google-ou-la-revolution-transhumaniste-via-le-big-data/) [Data](https://www.lenetexpert.fr/google-ou-la-revolution-transhumaniste-via-le-big-data/)**

Le, ou la révolu<br>;húmaniste via le  $\pmb{\times}$ 

**A l'occasion de la sortie du livre de Christine Kerdellant Dans la Google du loup, Éric Delbecque décrypte le projet de « fusion » entre le vivant et le digital porté par le géant de l'informatique américain.**

Christine Kerdellant a relevé un beau défi *Dans la Google du loup* (Plon)! Elle met le doigt là où Google pose véritablement problème, à savoir sur la révolution anthropologique du transhumanisme… Pour ce qui concerne sa participation à la société de surveillance globale que fabriquent un certain nombre d'acteurs publics et privés, l'affaire est entendue depuis des années… Sous l'administration Obama, les dirigeants de Google se rendirent à la Maison-Blanche 230 fois! Ils confirmèrent en 2013 que les agences gouvernementales de l'Oncle Sam les sollicitaient annuellement – dans le cadre du Patriot Act – pour surveiller 1000 à 2000 comptes. En janvier 2015, la firme vedette du Web a reconnu avoir fourni au Ministère de la Justice américain l'intégralité des comptes Google de trois membres de WikiLeaks.

*Nous assistons à l'émergence d'une société de surveillance de masse dont l'État n'est pas le centre mais l'un des maillons.*

*Il paraît dès lors compliqué de penser qu'une idéologie sécuritaire explique à elle seule l'extension de l'ombre de Big Brother sur le monde. Les géants du numérique du secteur privé (les GAFA: Google, Amazon, Facebook, Apple) participent largement à la manœuvre, plus ou moins volontairement (pas pour des raisons politiques, mais économiques). Nous assistons à l'émergence d'une société de surveillance de masse dont l'État n'est pas le centre mais l'un des maillons. Sa stratégie en matière de renseignement doit se lire comme un fragment d'un système cybernétique (au sens de science du contrôle) beaucoup plus vaste, où le capitalisme financier californien et numérique occupe une place décisive. Séparer ce dernier du complexe militaro-sécuritaro-industriel de l'Oncle Sam devient de plus en plus difficile, voire hasardeux.*

*L'intérêt plus décisif du livre de Christine Kerdellant est ailleurs. Il explore de manière très accessible et percutante le cœur du projet Google, ou plutôt sa signification philosophique profonde. Derrière les joyeux Geeks de la Silicon Valley s'exprime la volonté de réifier l'humanité, de l'enchaîner à une raison calculante. Cette dernière va nous émanciper nous répète-t-on, nous libérer – via le Big Data – des limites de notre condition, nous délivrer de la mort et transformer notre existence en un jardin de fleurs. Mais lorsqu'on choisit d'examiner de plus près les conséquences des propositions de Google, on découvre une perspective d'avenir moins réjouissante…[\[lire la suite\]](http://www.lefigaro.fr/vox/societe/2017/03/13/31003-20170313ARTFIG00234-google-ou-la-revolution-transhumaniste-via-le-big-data.php)*

*Notre métier : Vous aider à vous protéger des pirates informatiques (attaques, arnaques, cryptovirus…) et vous assister dans vos démarches de mise en conformité avec la réglementation relative à la protection des données à caractère personnel.*

*Par des actions d'expertises, d'audits, de formations et de sensibilisation dans toute la France et à l'étranger, nous répondons aux préoccupations des décideurs et des utilisateurs en matière de cybersécurité et de mise en conformité avec le règlement Européen relatif à la Protection des Données à caractère personnel (RGPD) en vous assistant dans la mise en place d'un Correspondant Informatique et Libertés (CIL) ou d'un Data Protection Officer (DPO) dans votre établissement.. (Autorisation de la Direction du travail de l'Emploi et de la Formation Professionnelle n°93 84 03041 84)*

*Plus d'informations sur*

*:<https://www.lenetexpert.fr/formations-cybercriminalite-protection-des-donnees-personnelles>*

 $\pmb{\times}$  $\pmb{\times}$ 

*[Réagissez à cet article](#page--1-0)*

Source : *[Google, ou la révolution transhumaniste via le Big](http://www.lefigaro.fr/vox/societe/2017/03/13/31003-20170313ARTFIG00234-google-ou-la-revolution-transhumaniste-via-le-big-data.php)*

## **[Les messages de WhatsApp](https://www.lenetexpert.fr/les-messages-de-whatsapp-peuvent-etre-facilement-lus-par-la-cia/) [peuvent être facilement lus](https://www.lenetexpert.fr/les-messages-de-whatsapp-peuvent-etre-facilement-lus-par-la-cia/) [par la CIA](https://www.lenetexpert.fr/les-messages-de-whatsapp-peuvent-etre-facilement-lus-par-la-cia/)**

## **Les messages de WhatsApp peuvent être facilement lus par la CIA** $\pmb{\times}$

**L'organisation WikiLeaks a reçu une importante base de données révélant les techniques de cybersurveillance et de piratage de la CIA. Selon ces informations l'agence de renseignement américaine peut facilement accéder aux messageries, y compris WhatsApp et Telegram.**

La Central Intelligence Agency (agence centrale de renseignement, CIA) est capable de contourner le cryptage de certaines applications populaires de messagerie, y compris WhatsApp et Telegram, selon les documents publiés par WikiLeaks aujourd'hui.

« Ces techniques permettent à la CIA de contourner le cryptage de WhatsApp, de Signal, de Telegram, de Wiebo, de Confide et de Cloackman en piratant les téléphones « intelligents » sur lesquels ces applications sont installées et de collecter les enregistrements audio et les messages avant que le cryptage ne soit activé », informe le document publié par WikiLeaks.  $\pmb{\times}$ 

[© FLICKR/ VIN CROSBIE](https://www.flickr.com/photos/vincrosbie/4532153268/in/photolist-7UutgA-5zg7Hs-kcupj4-dhDzJH-8b5baK-8wNQis-sBfbQG-o8nuJT-89NNhZ-eb3K49-aDgCL9-djiptn-djeg6K-8bucGG-6aW2Rn-scyV8G-8RLXsN-8RLXqs-7uPPPW-seNjU6-8wK722-8wKWq8-9f8Atf-8wNSmm-4rgyYu-94kvef-8dkeNZ-8YQ7Sc-9CXDte-8HcHDZ-dATrSv-97LkH9-7UxpaQ-8wN8Sh-8zutEP-9aXr6j-8wNfxy-9exzdp-9f59qD-8wL2fn-agzTtV-9YvCBu-8YQ6SX-SCdFk-8wP4DE-8aKM8q-vZrVtv-912v6q-78FPpB-8wKrjR) [Espionnage en plein ciel: Air France dans le viseur des services secrets US et UK](https://fr.sputniknews.com/international/201612071029055192-espionnage-airfrance-nsa-gb/)

Cette fuite a semé le trouble parmi les utilisateurs de WhatsApp, dont beaucoup ont réagi avec virulence aux nouvelles selon lesquelles l'application aurait commencé à partager des données avec Facebook l'année dernière.

La révélation de WikiLeaks suggère que les espions du gouvernement américain ont eu accès aux messages des utilisateurs malgré la mise en place d'un cryptage de bout en bout, qui est pourtant conçu pour protéger la confidentialité des utilisateurs.

Cependant, il se pourrait que la CIA n'ait pas piraté les applications elles-mêmes, mais craqué les outils de cryptage en attaquant les smartphones des utilisateurs.

 $\pmb{\times}$ 

© AFP 2017 SAUL LOEB [WikiLeaks publie plus de 8.700 documents concernant les capacités de cyber-espionnage de la CIA](https://fr.sputniknews.com/international/201703071030361210-wikileaks-fuites-cia-vault-7/)

Le site de Julian Assange, WikiLeaks, a annoncé le 7 mars la publication d'une nouvelle série de fuites sur la CIA sous le code « Vault 7 » qui sera, d'après le communiqué de l'organisation, la plus importante publication de documents confidentiels sur l'agence.

La première partie des fuites, intitulée « Year Zero », comprend 8 761 documents et fichiers qui ont été collectés sur un réseau isolé de haute sécurité du Centre Cyber Intelligence (département de la CIA) à Langley, dans l'État de Virginie.

Les fuites de « Year Zero » révèlent les capacités de piratage de la CIA contre un large éventail de produits américains et européens, notamment Windows, iPhone, Android et même les téléviseurs Samsung, qui ont été transformés en microphones cachés par le programme Weeping Angel…[\[lire la suite\]](https://fr.sputniknews.com/international/201703071030369293-cia-whatsapp-messagerie-espionnage/)

**Notre métier** : Vous aider à vous protéger des pirates informatiques (attaques, arnaques, cryptovirus…) et vous assister dans vos démarches de mise en conformité avec la réglementation relative à la protection des données à caractère personnel.

Par des actions d'expertises, d'audits, de formations et de sensibilisation dans toute la France et à l'étranger, nous répondons aux préoccupations des décideurs et des utilisateurs en matière de cybersécurité et de mise en conformité avec le règlement Européen relatif à la Protection des Données à caractère personnel (RGPD) en vous assistant dans la mise en place d'un Correspondant Informatique et Libertés (CIL) ou d'un Data Protection Officer (DPO) dans votre établissement.. (Autorisation de la Direction du travail de l'Emploi et de la Formation Professionnelle n°93 84 03041 84)

Plus d'informations sur

: <https://www.lenetexpert.fr/formations-cybercriminalite-protection-des-donnees-personnelles>

 $\pmb{\times}$ 

[Réagissez à cet article](#page--1-0)

Source : *[Les messages de WhatsApp peuvent être facilement lus](https://fr.sputniknews.com/international/201703071030369293-cia-whatsapp-messagerie-espionnage/) [par la CIA](https://fr.sputniknews.com/international/201703071030369293-cia-whatsapp-messagerie-espionnage/)*